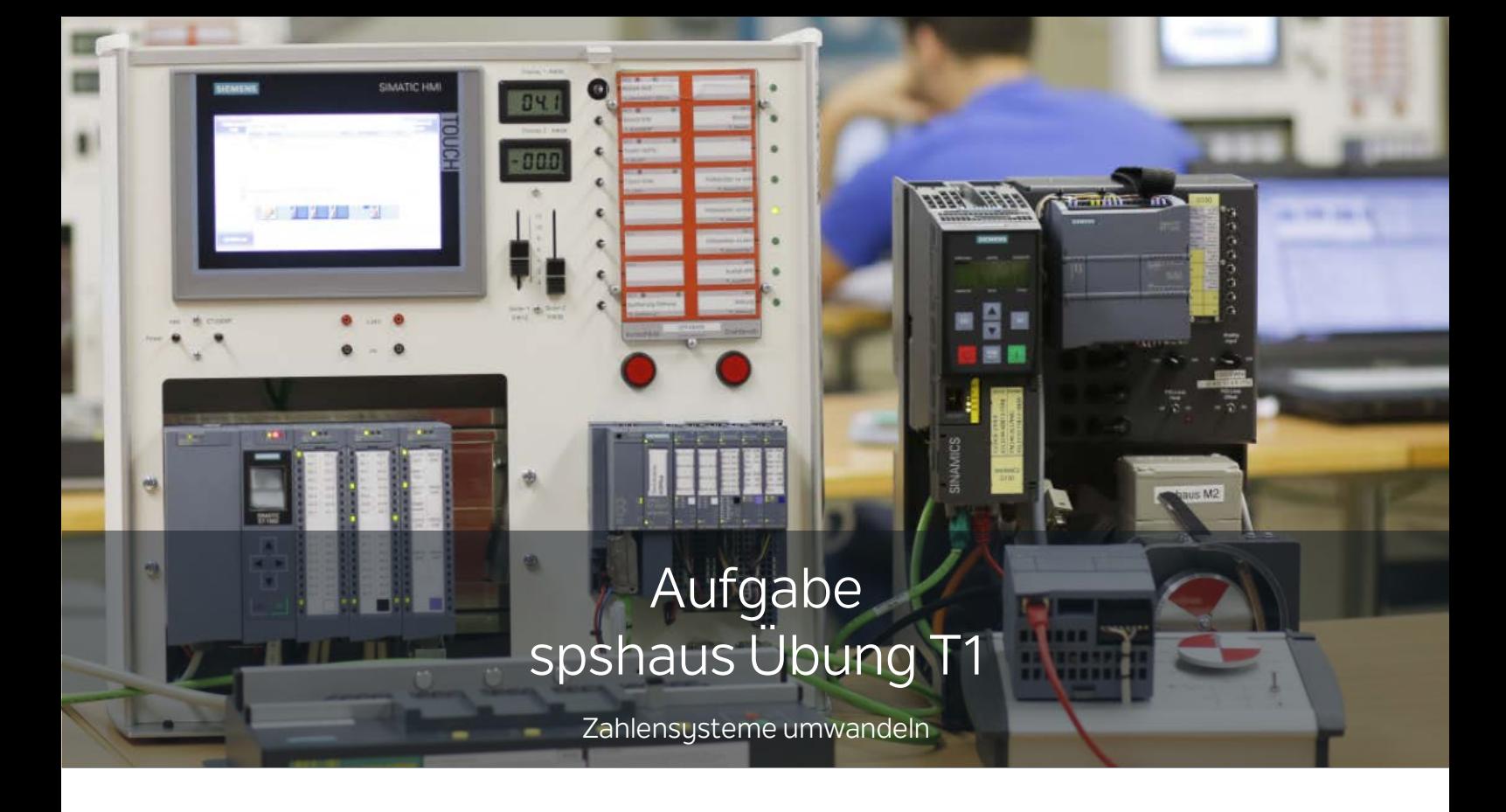

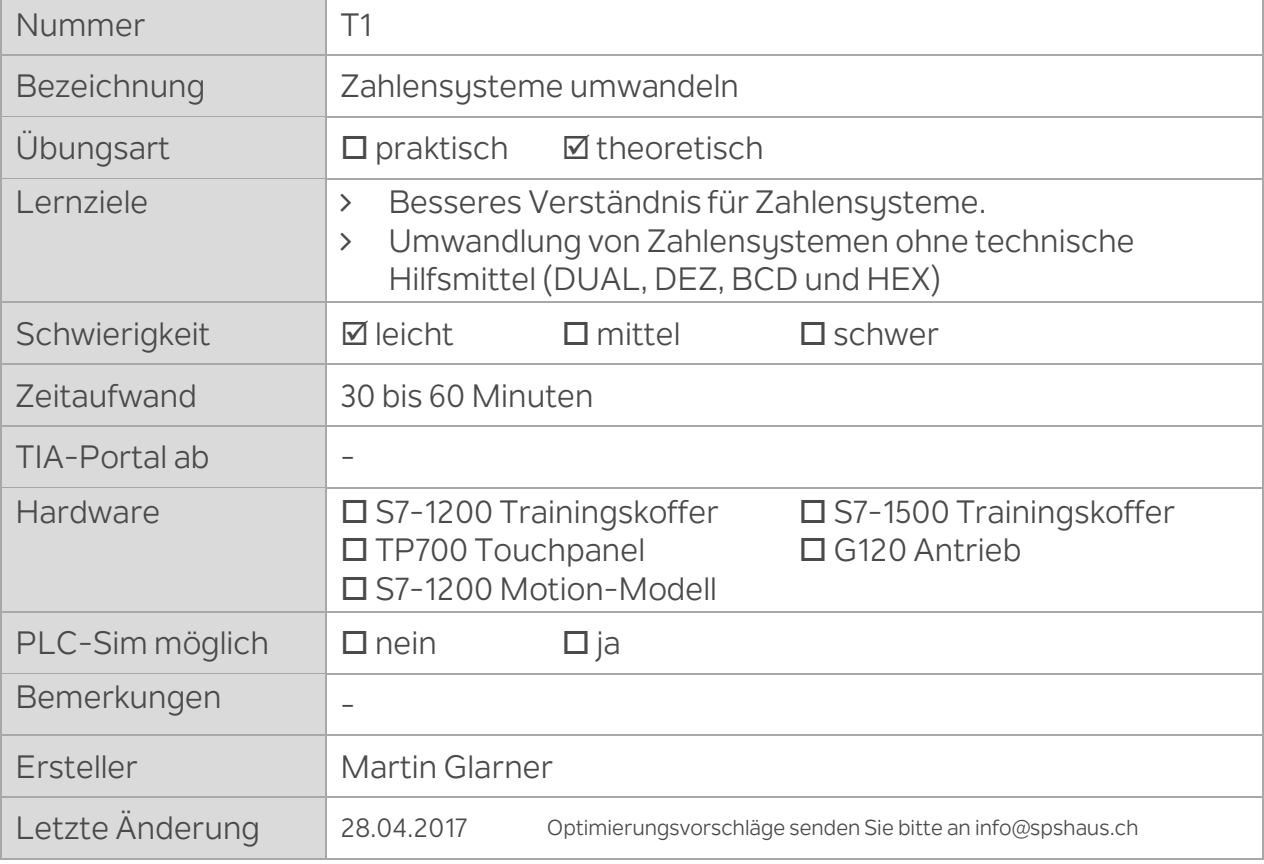

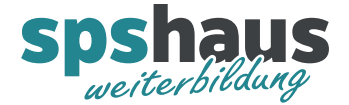

#### **Beispiel A1: Umwandlung DUAL nach DEZ**

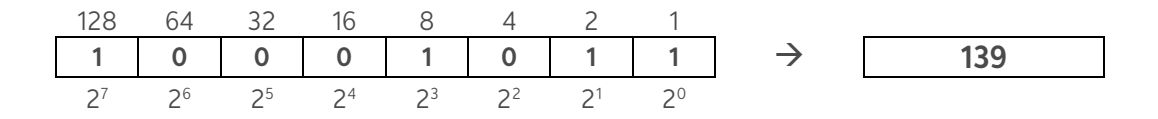

Umrechnung: 128+8+2+1 = 139

#### **Beispiel A2: Umwandlung DUAL nach DEZ**

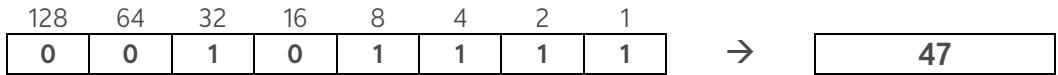

Umrechnung: 32+8+4+2+1 = 47

#### **Aufgabe A1: Umwandlung DUAL nach DEZ**

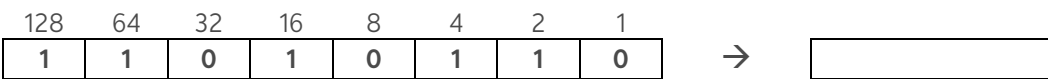

Umrechnung:

#### **Aufgabe A2: Umwandlung DUAL nach DEZ**

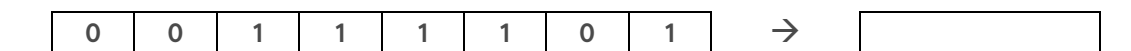

Umrechnung:

#### **Aufgabe A3: Umwandlung DUAL nach DEZ**

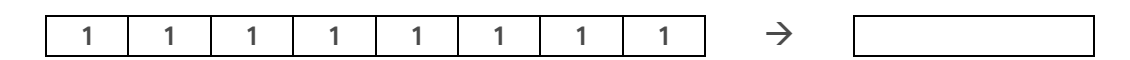

Umrechnung:

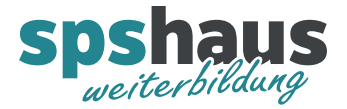

### **Beispiel B1: Umwandlung DEZ nach DUAL**

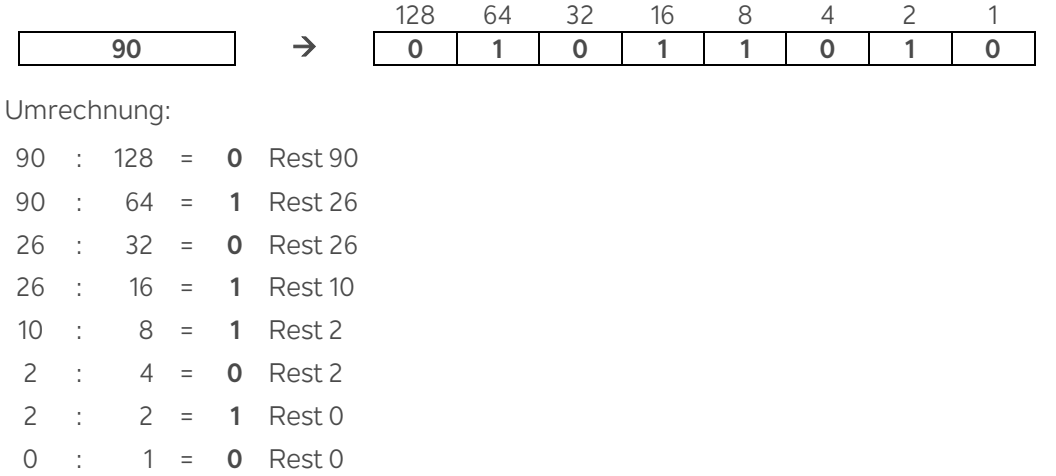

### **Beispiel B2: Umwandlung DEZ nach DUAL**

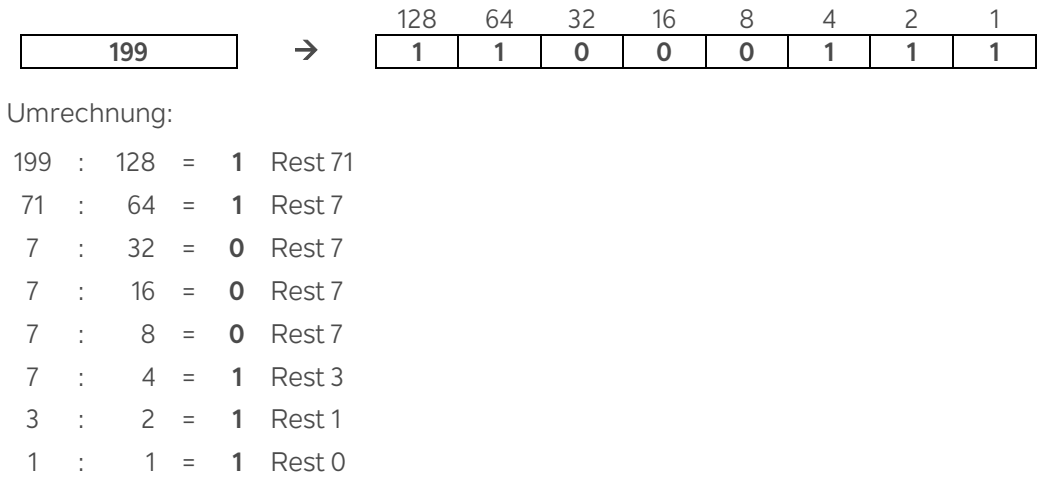

### **Beispiel B3: Umwandlung DEZ nach DUAL**

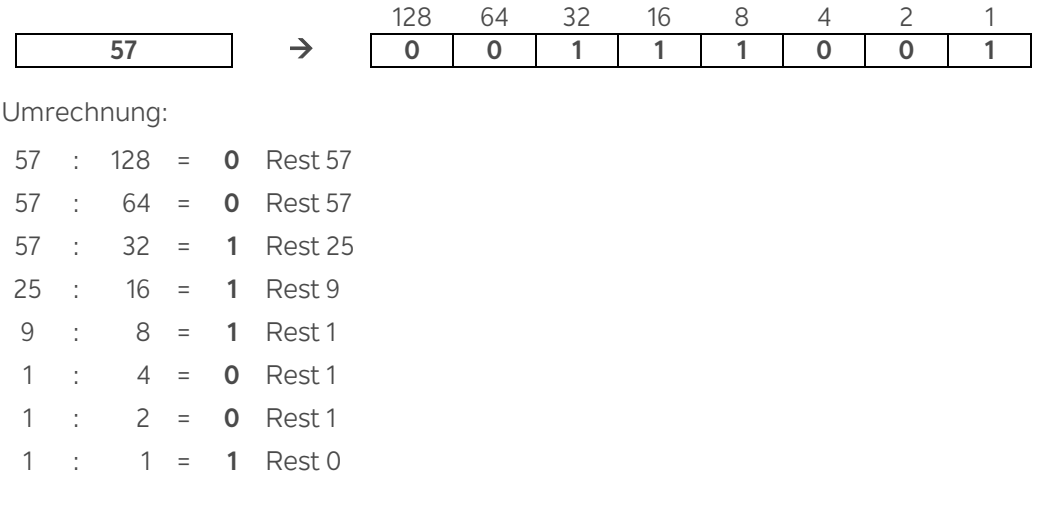

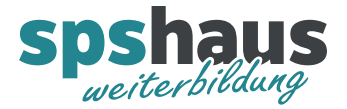

# **Aufgabe B1: Umwandlung DEZ nach DUAL**

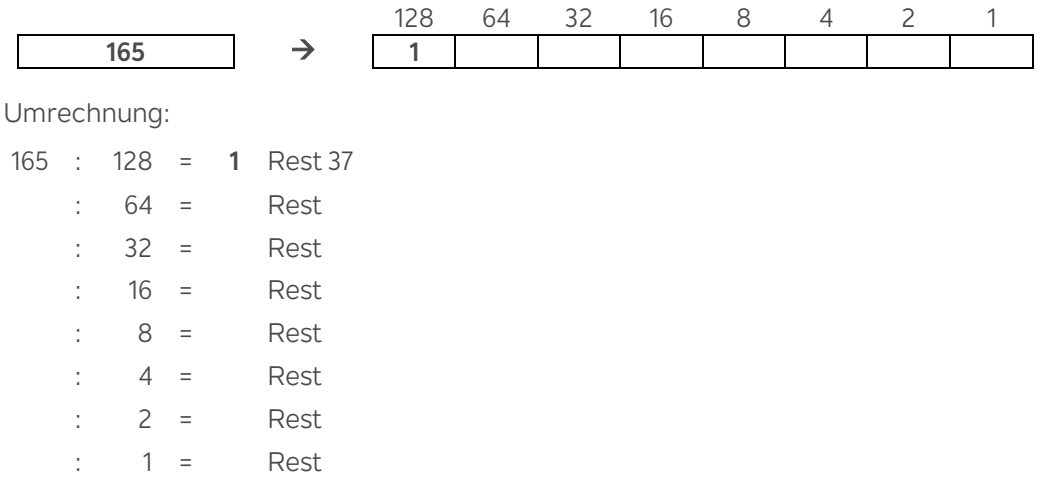

# **Aufgabe B2: Umwandlung DEZ nach DUAL**

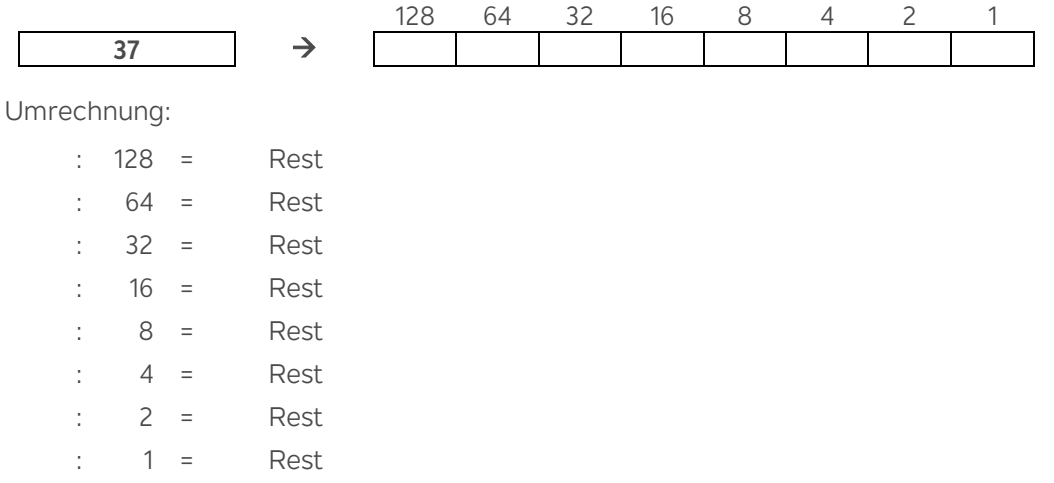

# **Aufgabe B3: Umwandlung DEZ nach DUAL**

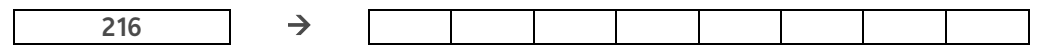

Umrechnung:

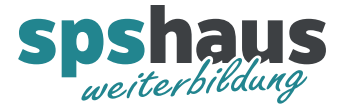

### **Beispiel C1: Umwandlung BCD nach DUAL**

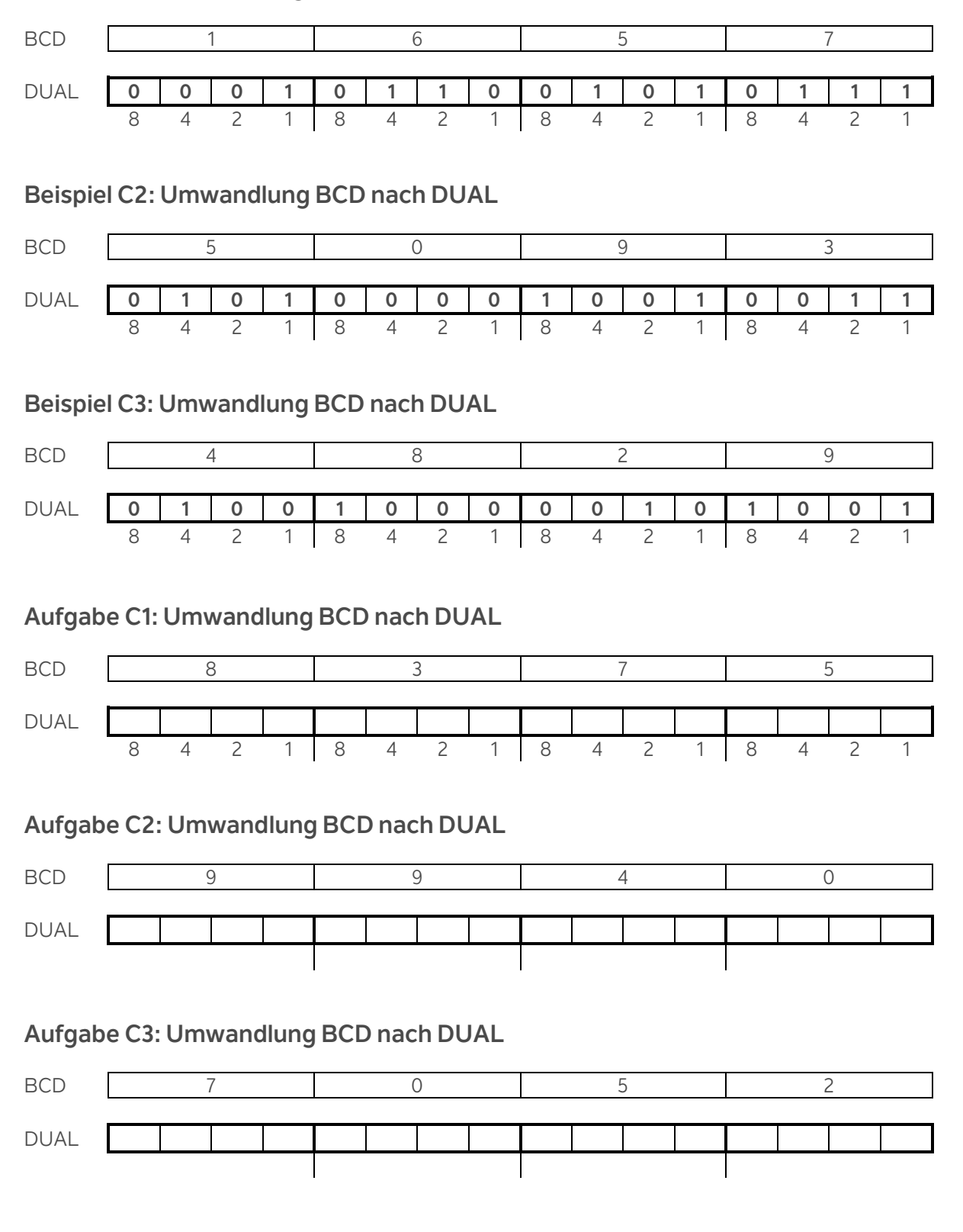

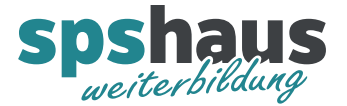

#### **Beispiel D1: Umwandlung HEX nach DUAL**

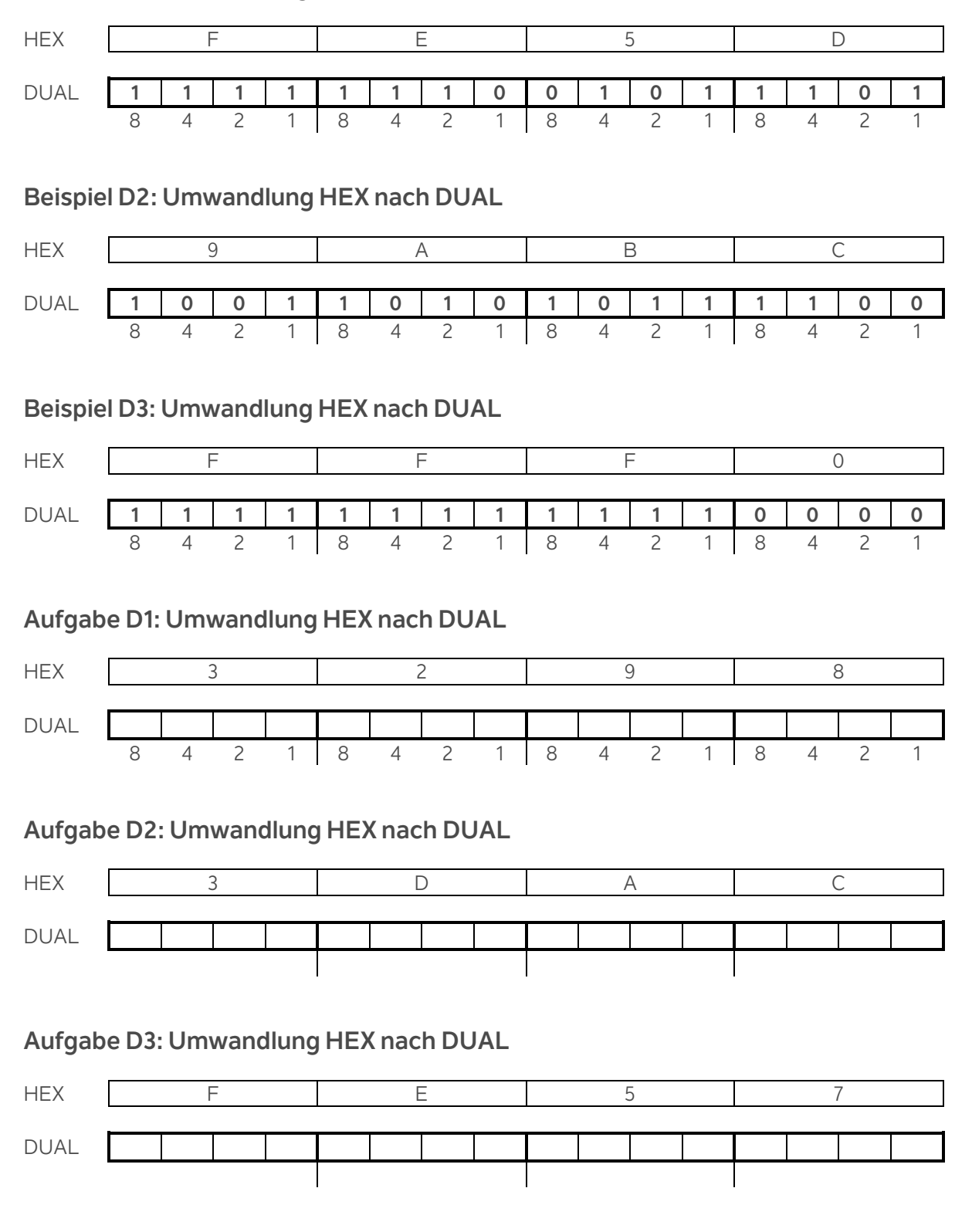

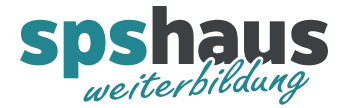

# **Aufgabe E1: Umwandlung DUAL nach DEZ**

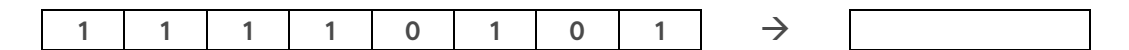

Umrechnung:

# **Aufgabe E2: Umwandlung DEZ nach DUAL**

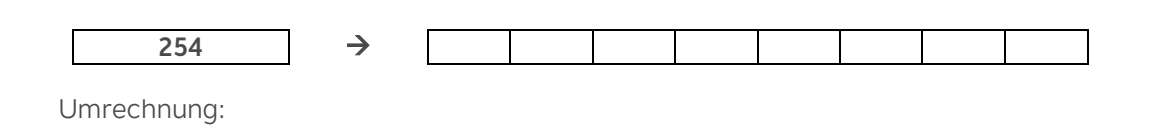

# **Aufgabe E3: Umwandlung BCD nach DUAL**

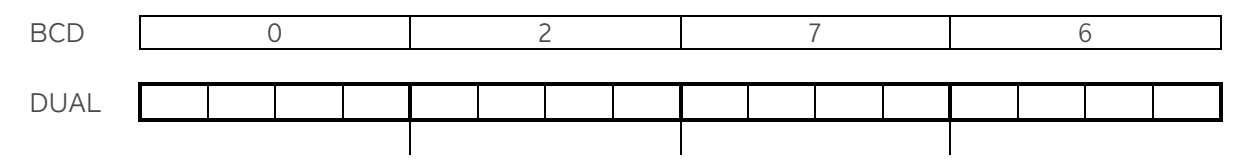